# **Vidcode Recommendations for Your District**

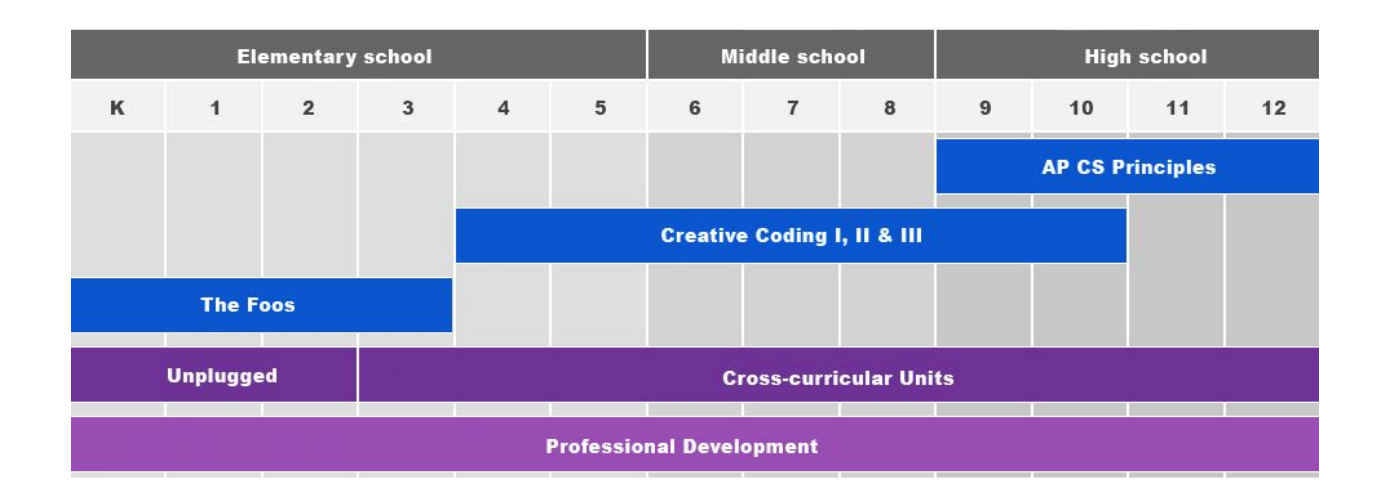

## **Vidcode K-12 Curriculum Pathway**

### **The First Steps**

- Set up a **free 30 minute computer science webinar** for teachers and school leaders
	- Discuss what computer science is, why it's important, and how it impacts your community now and how it will in the future
	- How? Request a webinar by emailing: [katarina@vidcode.com](mailto:katarina@vidcode.com)
- Encourage interested teachers to create an account and try our free activities by copying/pasting this in an email:

#### SIGN UP FOR A FREE ACCOUNT

- Create an account here: [app.vidcode.io/signup](https://app.vidcode.io/signup)
- Click 'Courses'
- Click 'Creative Coding 1 Preview' to get a sense of the first course
- Click 'Courses' then click 'Free Activities' on the top right to explore some of our free activities. These will give you a sense of what Vidcode has to offer through the lens of a learner--no need to spend more than 5 minutes doing so.

## **Sample Vidcode Pilot Plan**

#### **Phase I: Analysis**

● Adv

#### **Phase II: Goal Setting**

- Superintendent, school leaders (Principals and an AP or Curriculum Director), and Vidcode work to create a concrete goal for computer science at the district
- Sample goal:
	- **Big Goal:** Provide every student in the district exposure to computer science such that they might be able to understand what coding is and how it connects to them and offer computer science as an elective at the middle school and high school level

#### **Phase III: Implementation and Rollout**

- Advocate (Superintendent) identifies a Beta Team (7-10 teachers and one school leader from each school in the district)—Vidcode can help with email communication copy
	- Beta Team completes survey (10 minutes) prior to Beta Team onboarding webinar
	- Beta Team engages in 30 minute Onboarding Webinar with Vidcode
	- Beta Team engages in 30 minute Pre-onboarding Review webinar with Vidcode
- In-person Professional Development for all teachers in district. 6 hours a day for 2 days.
	- Beta Team supports by working with all teachers at the PD

#### **Phase II:**

- **All of Beta Team** will implement Vidcode's Creative Coding course, which is one semester long
- **All teachers** implement Vidcode once in year 1 by using Vidcode to supplement any curriculum (i.e. cross-disciplinary units). Rather than a PowerPoint or Slides presentation, consider using Vidcode as a different medium to reinforce learning
- 4 additional one hour long Professional Development sessions—once each quarter—to provide ongoing coaching

#### **Phase II: Reflection and Growth**

● Superintendent

#### **Phase II**

- One teacher from each high school will offer APCSP
- One teacher from each school will teach a coding elective (Creative Coding 1 & Creative Coding 2)